**الباب الرابع تقدمي البياانت وحتليلها**

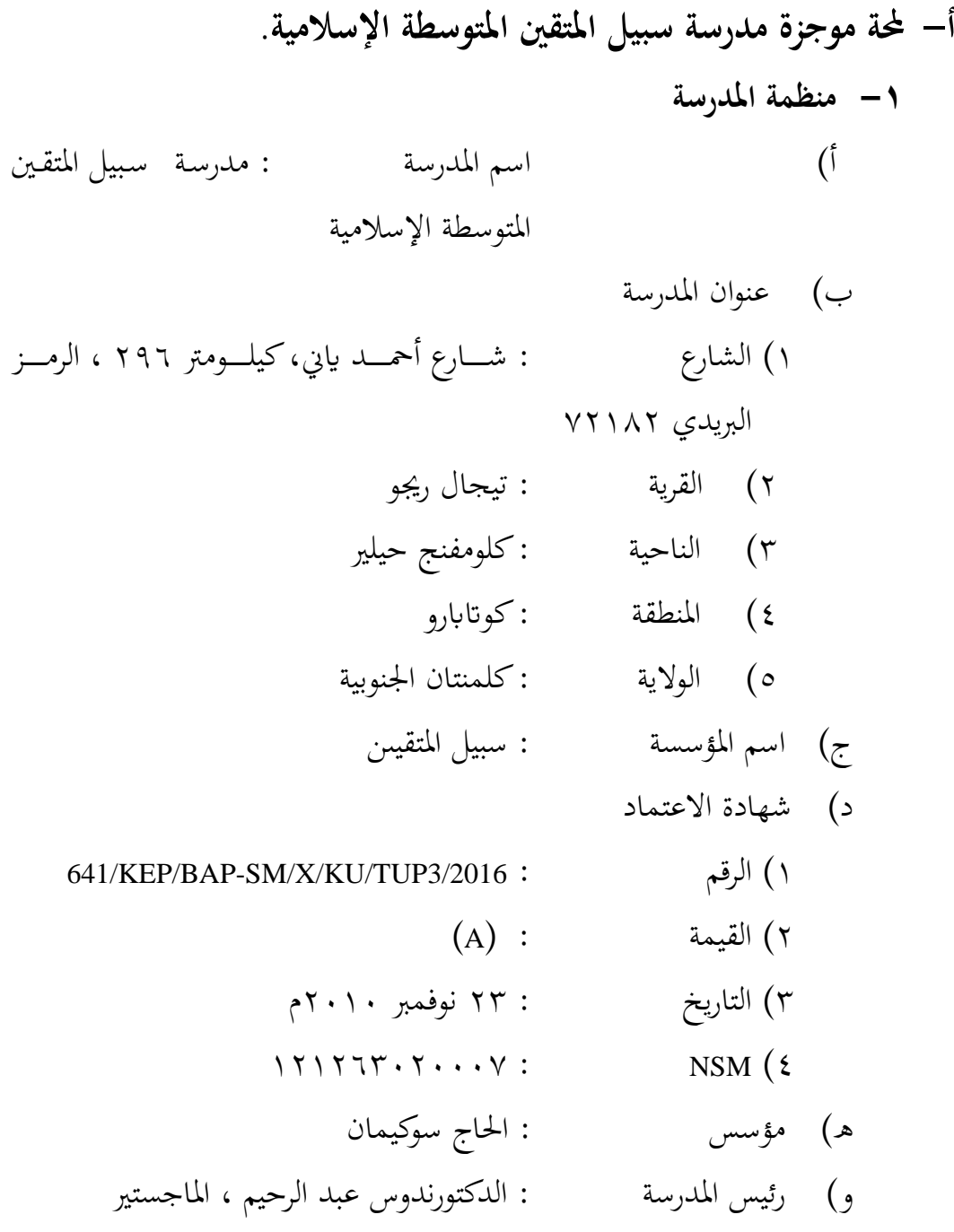

**-0 التاريخ عن مدرسة سبيل ادلتقني ادلتوسطة اإلسالمية.**

مدرسة سبيل المتقين المتوسطة الإسلامية أسّست في التاريخ ٢ من شهر نوفمبر نوفمبر سنة ٢٠٠٠م . تقع هذه المدرسة في شارع شارع أحمد يايي، كيلومتر ٢٩٦ القرية تيجال ريجو المنطقة كوتابارو. أما المبادرون في إنشائها يعني سليمان ، مُحَّد بسري ، رشدي ، وعبد القادر الجيابي. إنهم الزعماء الدينيين في القرية تيجال ريجو. أما الغرض من تأسيس مدرسة سبيل المتقين المتوسطة الإسلامية هو تحقيق جيل الديني في المنطقة.<sup>٤٩</sup>

**-0 أحوال رئيس مدرسة سبيل ادلتقني ادلتوسطة اإلسالمية.**

**اجلدول:4.2 أحوال رئيس مدرسة سبيل ادلتقني ادلتوسطة اإلسالمية.**

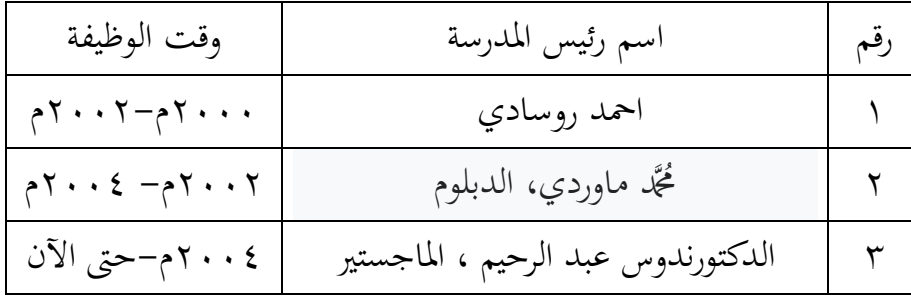

**-4 أحوال مدرسني مبدرسة سبيل ادلتقني ادلتوسطة اإلسالمية.**

عـدد المدرسين في مدرسة سبيل المتقيين الثانوية الإسلامية ١٤. لتوضيح البيـانات عـن أحـوال مدرسـى المدرسـة سـبيل المتقـيىن الثانويـة الإسلامية ، قدمت الثاحثة جدوال أسماء المدرسين الآتية: **اجلدول 4.0 سني يف مدرسة سبيل ادلتقيىن الثانوية ّ : أحوال ادلدر اإلسالمية.**

**الرقم أمساء ادلواد الدراسية .** 

<sup>13</sup>المقابلة مع رئيس المدرسة الدكتورندوس عبد الرحيم ، الماجستير ، في مدرسة سبيل المتقيىن الثانوية الإسلامية في يوم اخلميس ِٕ أغسطس ،ََِِ الساعة َٗ:َّ-َُ:ََ

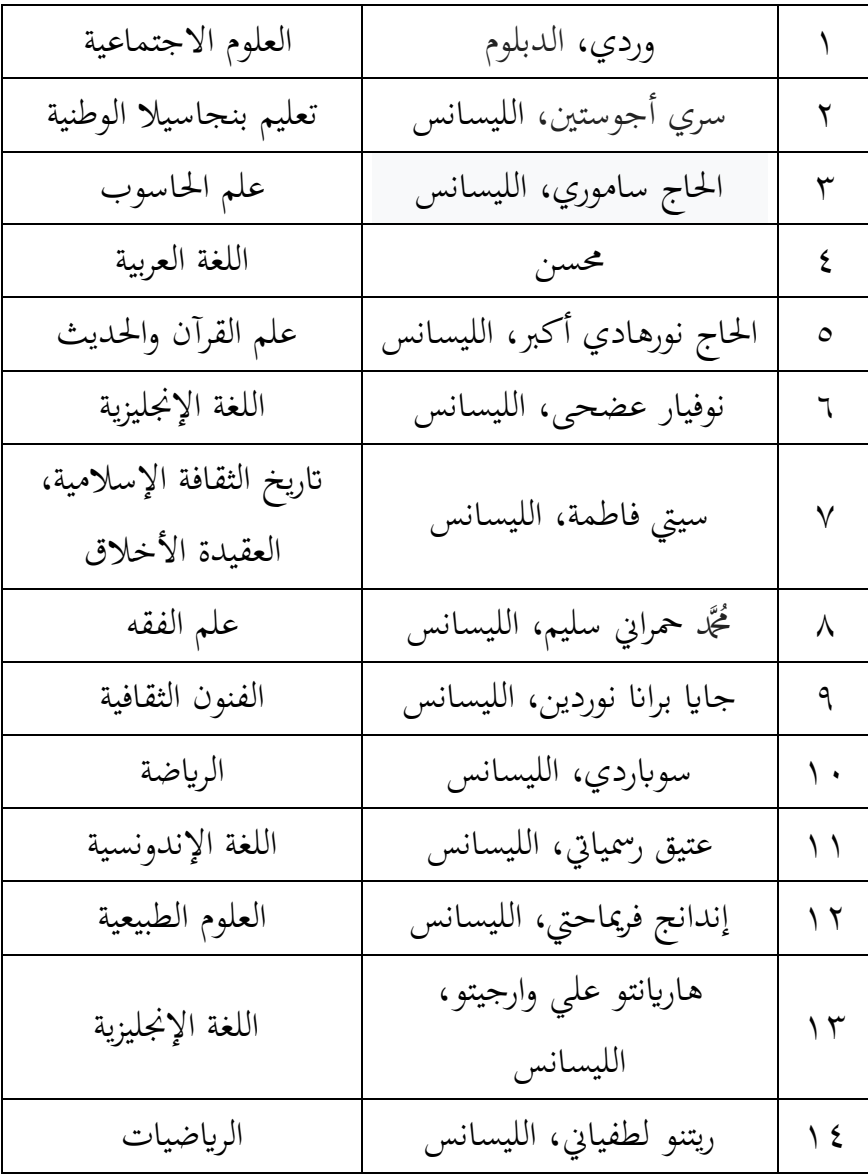

**-5 أحوال الطلبة مبدرسة سبيل ادلتقني ادلتوسطة اإلسالمية.**

كان مدرسة ً سبيل المتقين المتوسطة الإسلامية في سنة ٢٠٢٠م– َُِِـ سبلك ُِٓ طلبة. انظر إىل اجلدكؿ :ْ.ّ

| الجملة                 | الإعداد            |                       |          |
|------------------------|--------------------|-----------------------|----------|
|                        | الطالبة            | الطالب                | الفصل    |
| ۲٦                     | $\frac{1}{2}$      | $\gamma$              | الآول أ  |
| $\zeta$                | $\setminus$ 2      | ۱۱                    | الآول ب  |
| $\gamma \gamma$        | $\setminus$ $\top$ | $\setminus$           | الأول ج  |
| ٣٦                     | $\mathsf{r}$ .     | $\backslash$ $\lceil$ | الثانى أ |
| $r \circ$              | $\mathsf{r}$ .     | $\setminus$ 0         | الثاني ب |
| $\mathsf{r}\mathsf{r}$ | $\setminus$ $\top$ | $\vee$                | الثالث أ |
| $\tau\tau$             | $\vee$             | ۲ ۱                   | الثالث ب |
| $\gamma \circ$         | الجملة             |                       |          |

الجدول ٤.٣: أحوال الطلبة في مدرسة سبيل المتقين المتوسطة الإسلامية

**-6 أحوووووال ااالت واألجهووووزة مبدرسووووة سووووبيل ادلتقووووني ادلتوسووووطة اإلسالمية**  أحـوال الأجهـرة سـبيل المتقـيىن الثانويــة الإســلامية في الســنة الدارســة ََِِـَُِِ-ـ.

الجدول £ . £ : أحوال الآلات والأجهرة بمدرسة سبيل المتقين المتوسطة **اإلسالمية**

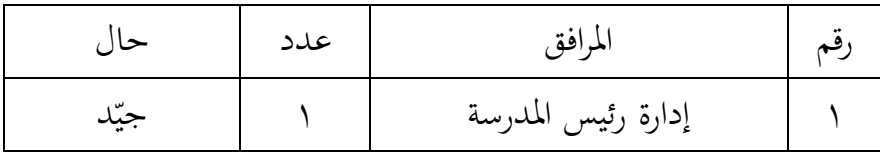

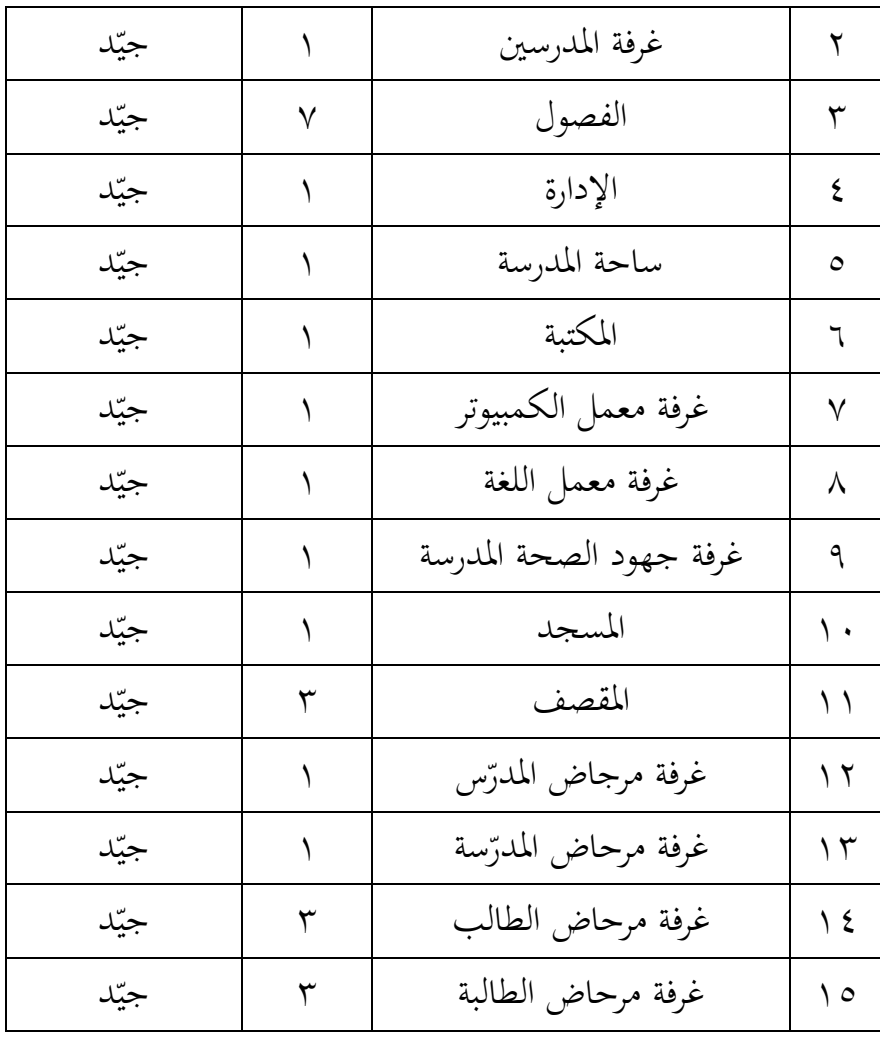

**-7 ادلوونهت وتعلوويم اللغووة العربيووة مبدرسووة سووبيل ادلتقووني ادلتوسووطة اإلسالمية**. أمــا مــنهج تعلــيم اللغــة العربيــة في المدرســة يســتخدم بمــنهج

٢٠١٣م. وهكذا الباحثة تستحدم منهج ٢٠١٣م في تعليم المفردات في المدرسة سبيل المتقين المتوسطة الإسلامية. أما مدرس اللغة العربية في المدرسة سبيل المتقين المتوسطة الإسلامية هو الأستاذ محسن ، وتعليم اللغة في يوم الإثنين.

## **ب- تقدمي البياانت**

البيانات التكميلية في هذا البحث بالإضافة إلى الاختبارات في تعليم الطلاب، كما استخدمت بيانات المقابلة والملاحظة. تم اختيار معلم اللغة العربية للصف السابع كهدف في المقابلة والملاحظة.

فيما يلي نتائج المقابلات التي أجريت مع معلم اللغة العربية محسن بني علي ، خلفيته التعليمية يعني طالبا في المعهد. قام بالتعليم في الدرسة الثانوية الإسلامية سبيل المتقين منذ عام ٢٠٠٦. يستخدم إعداد الدروس (RPP)دائمًا لأنشطة م<br>ا التعليم. الوقت المتاح لتعليم اللغة العربية هو ساعتان من الدروس ، أي ٨٠ دقيقة ، ويتم تدريسها مره واحده في الأسبوع. مع وباء كوفيد –١٩، لم يكن وقت التعلم كما العادة ، حيث كان درسًا واحدًا فقط لمدة ٢٥ دقيقة. كان اللقاء مرّة فقط ن ن في الأسبوع.

كانت الطريقة التي استخدمها في التعليم هي المحاضرات والأسئلة والأجوبة والواجبات. من المعروف أن نتائج المقابلات التي أجرتها الباحثة مع معلم درس اللغة العربية لم تستخدم طريقة الغناء مطلقًا. التعليم في هذا البحث، يعمل الباحث نم<br>نم كالمعلم وفقًا ل إعداد الدروس (RPP) التي تم وضعها<sup>. °</sup>. نم<br>نم بدأ تنفيذ هذا البحث في ٢٠ يوليو سنة ٢٠٢٠ حتى ٣١ أغسطس ٢٠٢٠، بواقع أربع؛ لقاءات في الفصول الضابطة والتجريبية. فيما يلي وصف تفصيلي

لتنفيذ التعليم في هتين الفئتين الضابطة والتجريبية:

**.** 

<sup>&</sup>lt;sup>. م</sup>المقابلة مع مدرس اللغة العربية محسن بني علي ،في مدرسة سبيل المتقيىن الثانوية الإسلامية في يوم الإثنين، ٢٠ يوليو ََِِـ يف الساعة َٖ:َّ-َٗ:ََ

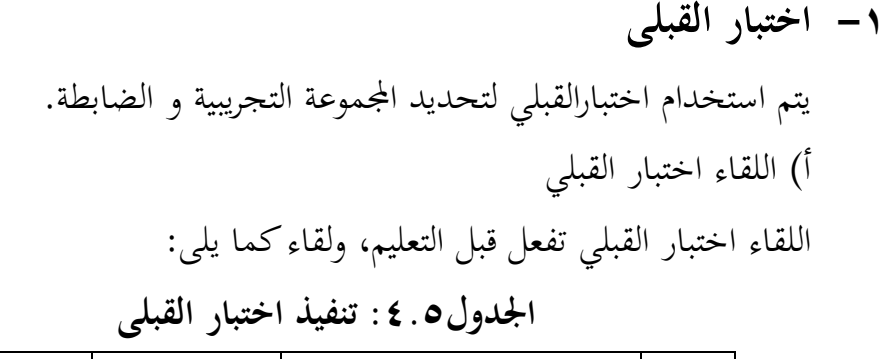

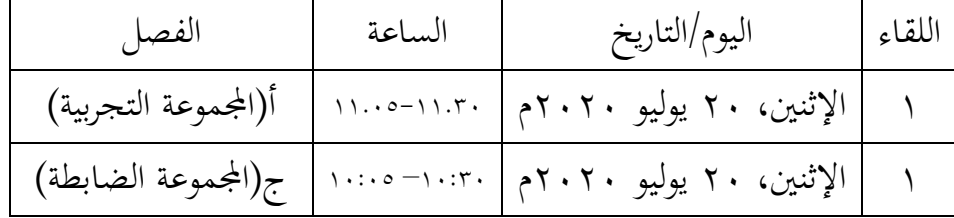

ب( نتائج اختبار القبلى كأما توزيع الطلبة الذين اتبعوا ىذا اختبار القبلي كما يف اجلدكؿ. **اجلدول:4.6** توزيع عدد الطلبة الذين اتبعوا اختبار القبلي

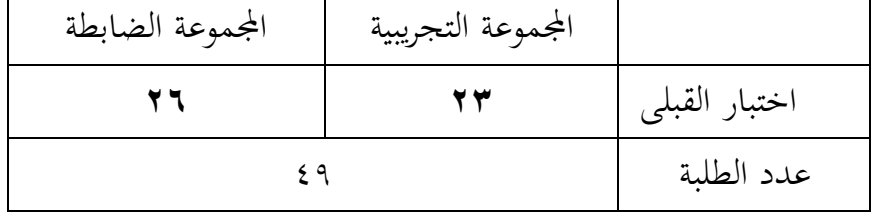

العدد الأول للمجموعة التجريبية ٢٦ طالبا وطالبة، و للمجموعة الضابطة ٢٧ طالبا وطالبة ، ولكن في المجموعة التجريبية ٣ طلبة لم تنفذ اختبار القبلي لأنهم مريضون. و في المجموعة الضابطة ١ طالب لم تنفذ اختبار القبلي لأنه يتعذر عن الحضور.

وأما نتائج اختبار القبلي من المجموعة الضابطة والتجريبية كما في الجدول.

| النتيجة           | المجموعة الضابطة | النتيجة            | المجموعة التجربية | رقم                        |
|-------------------|------------------|--------------------|-------------------|----------------------------|
| $\mathbf r$ .     | C1               | $\circ$            | E1                | ١                          |
| $\setminus$ 0     | C2               | $\mathsf{r}$ .     | E2                | ٢                          |
| $r \circ$         | C <sub>3</sub>   | $\setminus \circ$  | E <sub>3</sub>    | ٣                          |
| $\mathfrak{r}$ .  | C <sub>4</sub>   | $\backslash$ .     | E <sub>4</sub>    | $\boldsymbol{\xi}$         |
| $r \circ$         | C <sub>5</sub>   | $\epsilon$ .       | E <sub>5</sub>    | $\circ$                    |
| $\gamma$ 0        | C6               | ٢.                 | E <sub>6</sub>    | ٦                          |
| $\mathfrak{r}$ .  | C7               | $\gamma$ 0         | E7                | $\checkmark$               |
| $\mathcal{L}$     | C8               | ٠                  | E <sub>8</sub>    | ٨                          |
| rr.0              | C9               | م ۲                | E <sub>9</sub>    | ٩                          |
| $\mathbf{r}$ .    | C10              | $\epsilon$ .       | E10               | ١.                         |
| $\mathfrak{r}$ .  | C11              | ٢.                 | E11               | ۱۱                         |
| $\mathbf{r}$ .    | C12              | $\mathbf{r}$       | E12               | ۲ (                        |
| $\setminus \circ$ | C13              | 90                 | E13               | $\gamma$                   |
| $\gamma$ 0        | C14              | $\gamma$ 0         | E14               | $\backslash$ {             |
| $\zeta$ 0         | C15              | $\mathcal{N}$      | E15               | $\setminus$ 0              |
| 70                | C16              | $\mathbf{y}$       | E16               | $\backslash$ $\mathcal{I}$ |
| $\gamma$ 0        | C17              | $2 \vee$ .         | E17               | $\vee$                     |
| $\xi$ o           | C18              | $\setminus \circ$  | E18               | ۱۸                         |
| $\epsilon$ .      | C19              | $\setminus \circ$  | E19               | ۱۹                         |
| $\mathfrak{r}$ .  | C20              | $\gamma \vee \rho$ | E20               | ٢.                         |
| $\mathbf{y}$ .    | C21              | $\mathbf y$ .      | E21               | $\uparrow \uparrow$        |
| $\gamma$ 0        | C22              | ۲0                 | E22               | $\gamma$ $\gamma$          |
| $\gamma$ 0        | C <sub>23</sub>  | $\epsilon$ 0       | E23               | $\mathbf{r}$               |
|                   |                  |                    |                   |                            |

الجدولV. £ : نتائج اختبار القبلي من المجوعة الضابطة والتجريبية

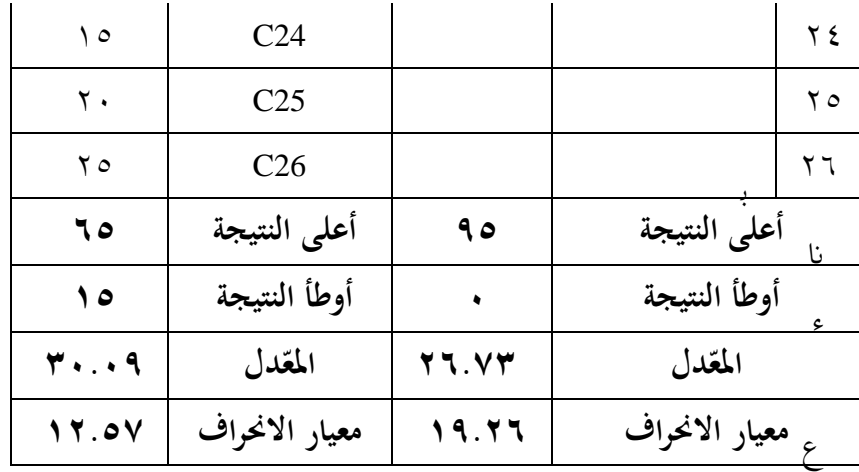

لى الجدول السابق أن أعلى النتيجة من المجموعة التجربية ٩٥ والمجموعة الضابطة ،و أوطأ النتيجة من المجموعة التجربية ، والمجموعة الضابطة ١٥، كادلعدؿ من اجملموعة التجربية **06.70** كاجملموعة الضابطة ،**02.29** كادلعيار االضلراؼ من اجملموعة التجربية **29.06** كاجملموعة الضابطة **.20.57**

**-0 عملية التعليم**

بعد عن يفعل اختبار القبلي في المجموعة التجربية و الضابطة فالباحثة تفعل عملية التعليم في المجموعة التجربية و الضابطة كما يلي: أ) عملية التعليم في المجموعة التجربية ُ( اللقاء

تنفيذ تعليم المفردات مرتين ، في المجموعة التجريبية باستخدام طريقة الغناء. أنظر إلى الجدول تنفيذ تعليم المفردات في المجموعة التجريبية فيما يلي:

**اجلدول:4.8 تنفيذ تعليم ادلفردات يف اجملموعة التجريبية**

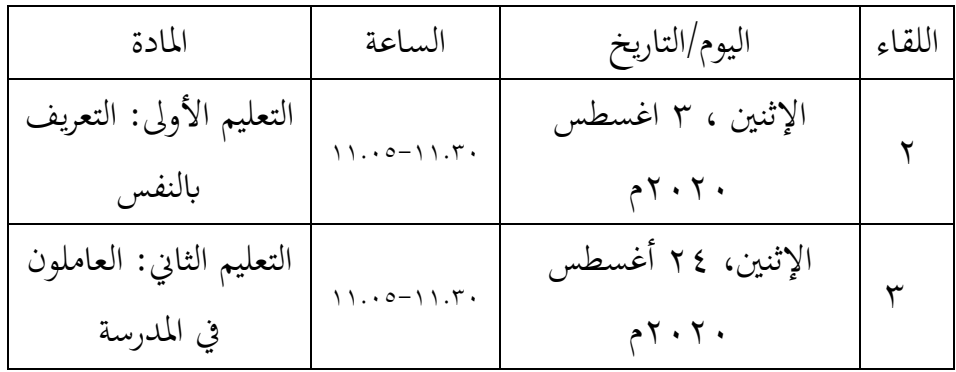

ِ( مادة التعليم مادة التعليم يعني المفردات في الباب الأول و الباب الثاني. في اللقاء الأول مادة التعليم يعني :

> artinya Kamu<br>أنت أَنْتِ Kamu tapi untuk perempuan ه ىة ق يػ دً ص teman **∶** ى ى و ي dia laki-laki ى ى ي dia tapi untuk perempuan ى itu saya أىان ituنا لٍ .<br>نا ذَالِكَitu ً

ً ini مَنْدِهِ ىذا ى juga ini  $\ddot{\phantom{0}}$ ن ى artinya siapa م  $\ddot{\phantom{0}}$ اِسْمِيْTamaku ً ىذا ى ن artinya siapa ini م ى  $\ddot{\phantom{0}}$ ى  $\ddot{\phantom{0}}$ ini temanku مَدِيْقِيْ ً  $\ddot{\phantom{0}}$ ي ى ى ىت أىن ن  $\ddot{\phantom{0}}$  $\ddot{\phantom{0}}$ ى siapa kamu

يف اللقاء الثاين مادة التعليم يعٍت :

ر<br>مُلَارِّسُ Bapak Guru م هب طىال siswa ل itu pegawai مُوَظَفٌ ى penjual بَائِعٌ ً ة<br>مراك ى ه ة م اد خ pembantu ً  $\overline{a}$ <u>ً</u> هب َّو بػ satpam ى ه ق ائ maknanya supir س ِ<br>ئۆ ا<br>ا <u>تة</u> نِ<br>نِاظِرُالمُدْرَسةِ kepala sekolah ى <u>تة</u> kepala perpus أَمِيْنَةُ الْمَكْتَبَةِ ى ب .<br>ت ى .<br>. ن  $\ddot{\phantom{0}}$ طَالِبِةٌ siswi ً ب ڔ ibu guru مُدَرِّسَةٌ .<br>. الشَّرْقِيَةُ timur ى ي ً <u>ً</u> itu tengah الۇسْطَى  $u$ الشَّمالِيَة  $u$ tara ى ي لُ الغَربِيَة barat ى ي يوبية اجل selatanو<br>م ى

ّ( خطوات التعليم قبل تنفيذ التعليم، أعدت الباحثة التسهيالت التعليمية كعناصرىا يف تعليم اجملموعة التجربية, منها خططت الباحثة خبطة التنفيذ التعليم )RPP)، كمستعد كسيلة التعليم. كاما خبطة التنفيذ التعليم )RPP )كما يف ادلالحق.

- ْ( نشاط التعليم
- نشاط التعليم كما يلي: – يبدأ المدرسة تعليم بالسلام و الدعاء – سلّم المدرسة أهداف التعليم الى الطلبة – يوزّع المدرسة قرطاس تحتوي على كلمات أغنية المفردات – يسمع الطلبة المفردات التي يقول المعلمة مرة واحدة – عزف المدرسة فيديو ثم عرضت أغنية المفردات ،مرتين – يغني المدرسة والطلبة مفردات معًا – يغني الطلبة مفردات معًا بدون مدرّسة، مرتين – تقويم و تختيم

## **ب( عملية التعليم يف اجملموعة الضابطة**

عملية التعليم في المجموعة الضابطة سواء كالمجموعة التجربية وجد خطوات يعني : اللقاء، و مادة التعليم, وخطبة التعليم، و نشاط التعليم.

ُ( اللقاء

وتنفيذ تعليم المفردات مرتين ، في المجموعـة الضـابطة بـدون استخدام طريقة الغناء. أنظر إلى الجدول في تنفيذ تعليم المفردات في المجموعة الضابطة فيما يلي:

**اجلدول:4.9 تنفيذ تعليم ادلفردات يف اجملموعة الضابطة**

| المادة                   | الساعة                                                        | اليوم/التاريخ     | اللقاء |
|--------------------------|---------------------------------------------------------------|-------------------|--------|
| التعليم الأولى: التعريف  | $\langle \cdot : \cdot \circ \neg \rangle \cdot : \tau \cdot$ | الإثنين ، ٣ اغسطس |        |
| بالنفس                   |                                                               | 5.7.7.            |        |
| التعليم الثاني: العاملون | $\langle \cdot : \cdot \circ \neg \cdot \cdot : \tau \cdot$   | الإثنين، ٢٤ أغسطس |        |
| في المدرسة               |                                                               | 7.7.7.            |        |

ِ( مادة التعليم

مادة التعليم يعني المفردات في الباب الأول و الباب الثاني. في اللقاء الأول مادة التعليم يعني :

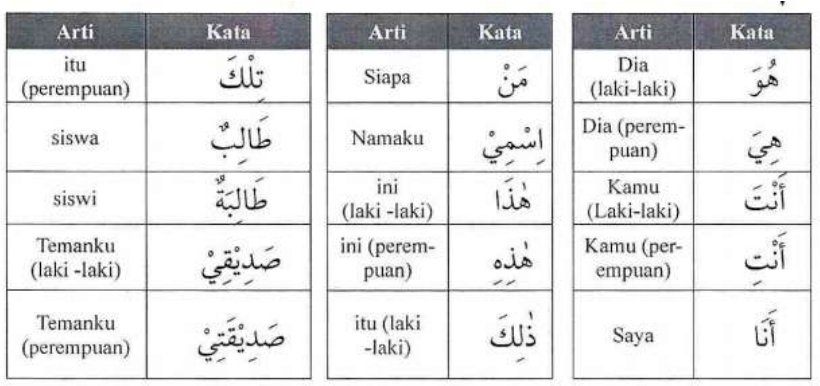

يف اللقاء الثاين مادة التعليم يعٍت :

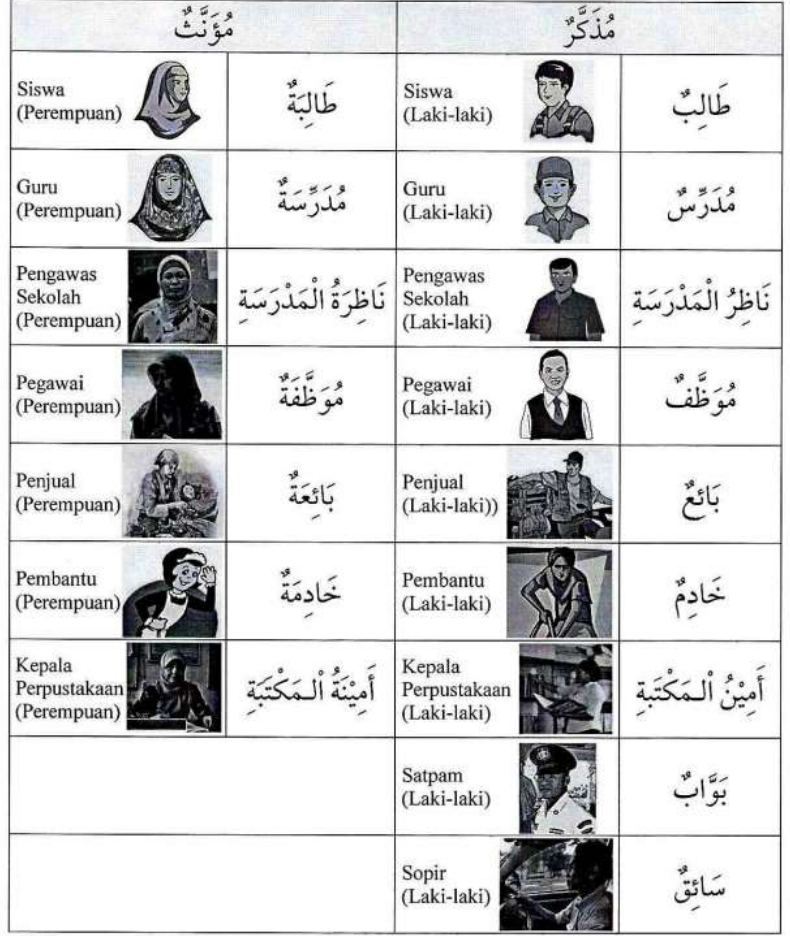

ّ( خطوات التعليم

قبل تنفيذ التعليم، أعدت الباحثة التسهيالت التعليمية وعناصرهافي تعليم المجموعة الضابطة, منها خططت الباحثة بخطة التنفيذ التعليم (RPP)، واما بخطة التنفيذ التعليم (RPP) كما في الملاحق.

> ٤) نشاط التعليم – يبدأ المدرسة تعليم بالسلام و الدعاء – سلّم المدرسة أهداف التعليم الى الطلبة – يسمع الطلبة المفردات التي يقول المعلمة مرة واحدة – يقرأ المدرّسة مفردات و الطلبة يتبعها. X۲<br>. – يُمنح الطلبة وقتًا لحفظ المفردات لمدة ١٠ دقائق – تقويم و تختيم

> > **-**ّ **اختبار البعدي**

أ) اللقاء اختبار البعدي نفذ اختبار البعدى في اللقاء الرابع. أنظر إلى الجدول فيما يلي:

**اجلدول :4.22 تنفيذ اختبار البعدي**

| الفصل                | الساعة                                            | اليوم/التاريخ           | اللقاء |
|----------------------|---------------------------------------------------|-------------------------|--------|
| أ(المجموعة التجربية) | $11.0 - 11.7$                                     | الإثنين، ٣١ أغسطس ٢٠٢٠م |        |
| ج(المجموعة الضابطة)  | $\cdots$ $\circ$ $\neg$ $\cdots$ $\circ$ $\cdots$ | الإثنين، ٣١ أغسطس ٢٠٢٠م |        |

ب) نتائج اختبار البعدي عملت الباحثة اختبار البعدي في اللقاء الرابع لمعرفة هل توجد الفروق بين المجموعة التجربية التي استخدام طريقة التغني في تعليم المفردات، و المجموعة الضابطة بدون استخدام طريقة التغني في تعليم المفردات. وأما توزيع الطلبة الذين اتبعوا اختبار البعدي كما في الجدول.

| المجموعة الضابطة | المجموعة التجريبية |               |
|------------------|--------------------|---------------|
|                  |                    | اختبار البعدي |
| 0۳               | عدد الطلبة         |               |

الجدول ٤.١١ : توزيع عدد الطلبة الذين اتبعوا اختبار البعدي

و نتائج اختبار البعدي من المجموعة الضابطة والتجريبية كما في الجدول. **اجلدول 4.20 : نتائت اختبار البعدي من اجملموعة الضابطة والتجريبية**

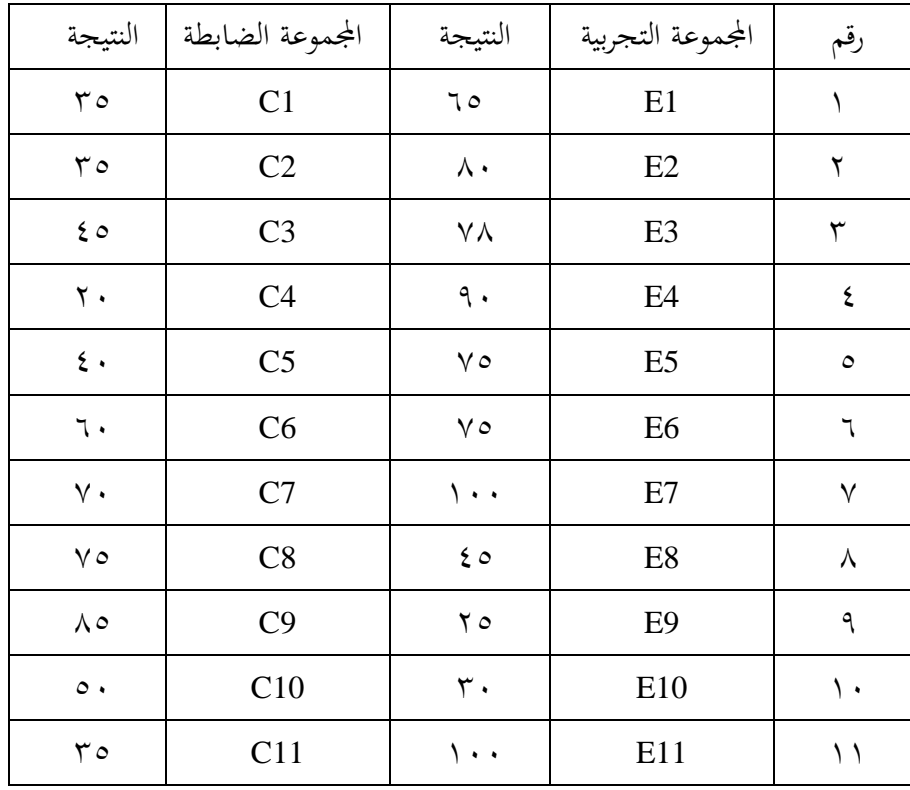

| $\wedge$ 0                | C12              | $\sqrt{1 + 1}$        | E12              | $\gamma$          |
|---------------------------|------------------|-----------------------|------------------|-------------------|
| $\circ$ $\circ$           | C13              | $\sqrt{1 + 4}$        | E13              | $\gamma$          |
| $\langle \cdot \rangle$   | C14              | $\mathcal{P}$ .       | E14              | $\backslash$ {    |
| $\mathbf{\hat{z}}$ .      | C15              | $\circ$ $\circ$       | E15              | $\setminus \circ$ |
| $\Lambda$ .               | C16              | $\epsilon$ 0          | E16              | $\mathcal{L}$     |
| $\Lambda$ .               | C17              | 90                    | E17              | $\vee$            |
| $\wedge$                  | C18              | $\sqrt{1 + 4}$        | E18              | ۱۸                |
| $\wedge$ 0                | C19              | $\gamma$ 0            | E19              | ۱۹                |
| $\epsilon$ 0              | C20              | ٦.                    | E20              | $\mathbf{r}$ .    |
| 70                        | C21              | ٩.                    | E21              | $\gamma \wedge$   |
| $\vee$ .                  | C22              | $\circ$ $\circ$       | E22              | $\gamma \gamma$   |
| $\zeta$ 0                 | C <sub>23</sub>  | $\wedge$ .            | E23              | $\mathbf{r}$      |
| $r \circ$                 | C <sub>24</sub>  | $\Lambda$ .           | E24              | $\gamma$ {        |
| $\vee$ .                  | C <sub>25</sub>  | $\epsilon$ 0          | E25              | $\gamma$          |
| $\mathbf{r}$ .            | C <sub>26</sub>  | $\vee$ $\circ$        | E26              | $\mathbf{y}$      |
| $\epsilon$ 0              | C27              |                       |                  | $\gamma \gamma$   |
| $\cdots$                  | أعلى النتيجة     | $\lambda \cdot \cdot$ | أعلى النتيجة     |                   |
| $\overline{\mathbf{y}}$ . | أوطأ النتيجة     | 70                    | أوطأ النتيجة     |                   |
| OV.09                     | المعّدل          | V1.57                 | المعّدل          |                   |
| <b>77.7.</b>              | المعيار الانحراف | $Y \xi. Y Y$          | المعيار الانحراف |                   |

بناء على الجدول السابق أن أعلى النتيجة من المجموعة التجربية ١٠٠ والمجموعة الضابطة ،٬۱۰۰ أوطأ النتيجة من المجموعة التجربية ٢٥ والمجموعة الضابطة ٢٠، والمعدل من المجموعة التجربية ٧١.**٤٦** والمجموعة الضابطة

،**57.59** كادلعيار االضلراؼ من اجملموعة التجربية **04.00** كاجملموعة الضابطة **.00.02**

فيما يلي النسبة المثوية للتأهيل لقيم التحكم في اختبار القبلي من المجموعة التجربية و الضابطة في الجدول التالي:

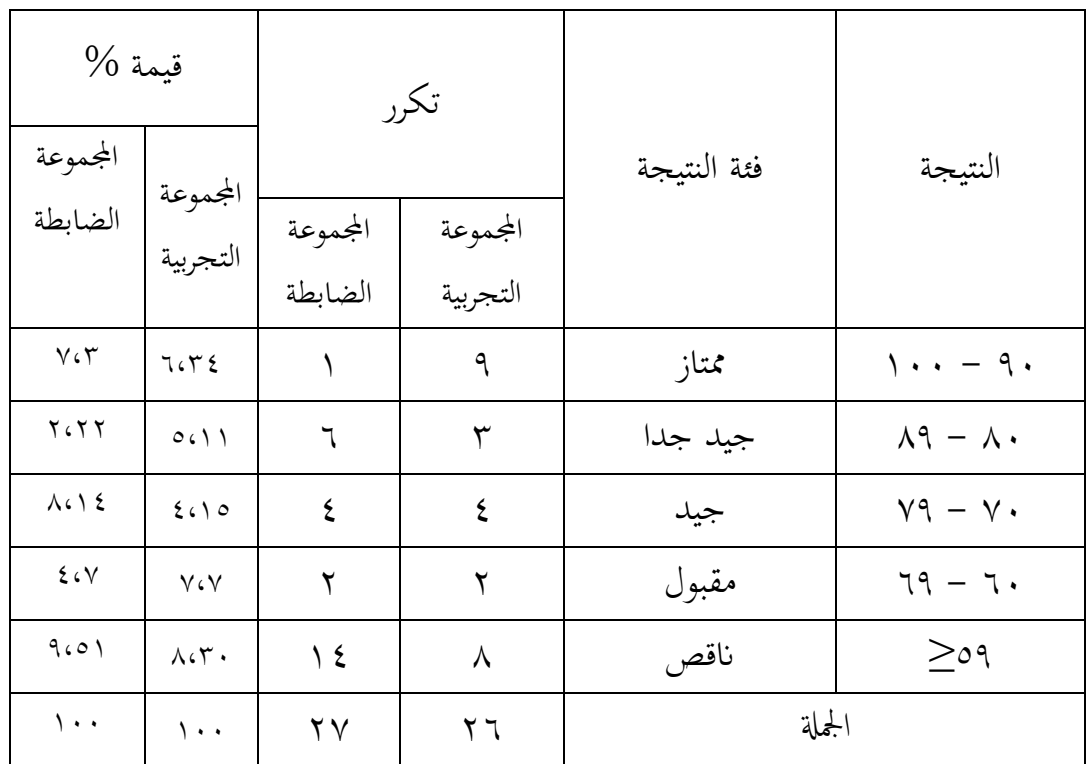

**اجلدول :4.20 قيم التحكم يف اختبار البعدي من اجملموعة التجربية و الضابطة**

**ج- حتليل البياانت وتفسريها** االختبارات يف اختبار البعدم للمجموعتُت يعٍت :

**-2 اختبار الطبيعية (Normalitas Uji(**

عملت الباحثة اختبار الطبيعية لمعرفة هل البيانات توزيع الطبيعية أم لا. والستخدمت الباحثة قلمغروف-سمرونوف. وخطواتها كما في الملاحق و يف اجلدكؿ **.**ْ.ُْ

**اجلدول :4.24 نتيجة برانمت Statistics SPSS IBM اإلصدار 00 يف حتليل اختبار الطبيعية على نتائت اختبار البعدي**

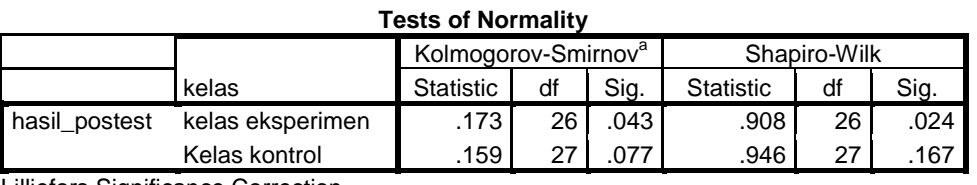

Lilliefors Significance Correction

والبيان لذلك الجدول إذا كان :

- (2-tailed) • • فالبيانات غيرالطبيعية
	- (tailed) ،0 < Sig (2-tailed) ،0

يوجد في المجموعة التجربية أن قيمة ملحوظها -2) asymp sig (tailed) ، • أصغر من درجة المغزى ٠،٠٥ فالبيانات غير توزيع الطبيعية، وفي المجموعة الضابطة أنّ نتيجة ملحوظها يعني١٠٠٧٧ أكبر من درجة المغزي ٠،٠٥ فالبيانات توزيع الطبيعية.

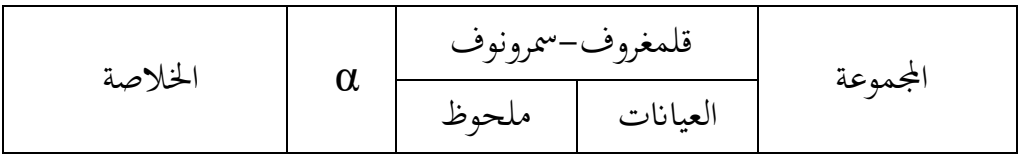

**اجلدول :4.25 خالصة اختبار الطبيعية من نتيجة اختبار البعدي**

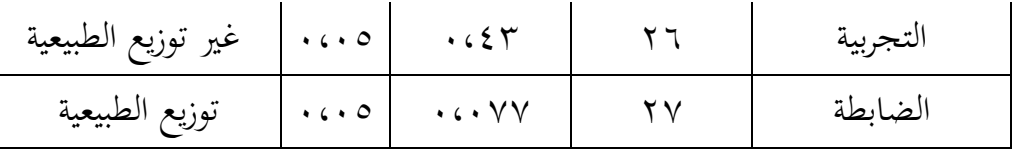

## **-0 اختبار التجانس (Homogenitas Uji(**

استخدمت الباحثة اختبار التجانس يعني لمعرفة هل نتائج المجموعتين قي اختبار البعدي تدلّ التجانس أم لا. أما خطوات تحليلها كما في الملاحق ٣ و في الجدول١٦.١ **اجلدول :4.26 نتيجة برانمت Statistics SPSS IBM اإلصدار 00 يف حتليل اختبار التجانس على نتائت اختبار البعدي**

**Test of Homogeneity of Variances**

hasil\_postest

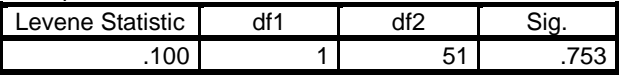

البياف لذلك اجلدكؿ إذا كاف : - (tailed2- (Sig < ،0،5 فالبياانت غَتالتجانس - (tailed2- (Sig > ،0،5 فالبياانت التجانس

- دلّ على الجدول في المجموعتين أن نتيجةملحوظها يعني ٠،٧٥٣ أكبر من ٠،٠٥ فالبيانات من المجموعتين هي التجانس. **-0 اختبار الؤ (U Uji(** عرفت الباحثة أن البيانات في اختبار البعدي من المجموعتين غير توزيع الطبيعية و التجانس، فالباحثة استخدمت اختبار ؤ (Uji U) لمعريفة هل توجد الفرق بين المجموعة التجربية التي يستخدم طريقة الغناء في تعليم المفردات، بالمجموعة الضابطة التي بدون طريقة الغناء في تعليم المفردات. أما خطوات تحليلها كما في الملاحق ٤ و في الجدول ١٧.١٤
- **اجلدول**ْ.ُٕ **: نتيجة برانمت Statistics SPSS IBM اإلصدار 00 يف حتليل االختبار ؤ على نتائت اختبار البعدي Test Statistics<sup>a</sup>**

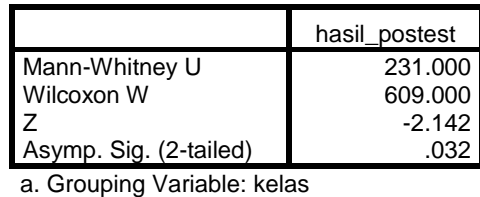

تحليل البيانات في ذلك الجدول إذا كان:

- نا 1,695 (2 Tailed) لم فتوجد الفرق بين المجموعتين، فـ  $\rm H_a$  مردودة و $\rm H_o$  مقبولة.  $\rm \,$ 
	- اذا 1,05 °C ailed) Sign < ((2 Tailed) إذا 1,05 °C إذا  $\rm H_o$  مردودة

أما الخلاصة في ذالك الجدول، بناء على الحساب برنامج IBM SPSS Statistics <sup>a</sup> مقبولة ك <sup>H</sup><sup>o</sup> **اإلصدار 00** كنتيجة َ،َِّ أصغر من درجة ادلغزل َ،َٓ ؼ <sup>H</sup>

مردكدة. إذف، فاستخلص أف استخداـ طريقة الغناء يف تعليم ادلفردات لطلبة الصف **ّ** السابع من مدرسة سبيل ادلتقُت ادلتوسطة اإلسالمية **ال. فع**

**-4 اختبار** *Score Gain-N* **يف اجملموعة التجربية و الضابطة**

اختبار N-Gain Score هو اختبار استخدم لمعرفة ما مدى زيادة قبل<sub>ي</sub> و بعدي تعليمية، الذي يقاس بالرموز :  $\mathcal{S}_{0}^{(n)}$ 

 $N-Gain Score =$  $\mathcal{S}_{0}^{(n)}$ وفي هذا البحث، N-Gain Score تستخدم ليقيس مدى فعالية استخدام طريقة الغناء في تعليم المفردات بين قبل التعليم و بعده.

أما معيار النتائج *Score Gain-N* ؽلكن ابلنظر إىل اجلدكؿ التايل :

| المعيار N-Gain Score                                              |                   |  |  |
|-------------------------------------------------------------------|-------------------|--|--|
| قيمة                                                              | تفسير             |  |  |
| $\setminus \cdot \cdot \geq g \geq \cdot, \vee \cdot$             | مرتفع             |  |  |
| $\cdot$ , $\vee \cdot \geq g > \cdot$ , $\uparrow \cdot$          | معتدل             |  |  |
| $\cdot$ , $\mathsf{r} \cdot \mathsf{p}$ > $\cdot$ , $\cdot \cdot$ | واطبئ             |  |  |
| $g = \cdot$ , $\cdot$ $\cdot$                                     | لم يكن هناك زيادة |  |  |
| $\cdot$ , $\cdot$ $\cdot$ $>$ g $\geq$ \, $\cdot$ $\cdot$ -       | كان هناك انخفاض   |  |  |

**اجلدول :4.26 معيار النتائت** *Score Gain-N*

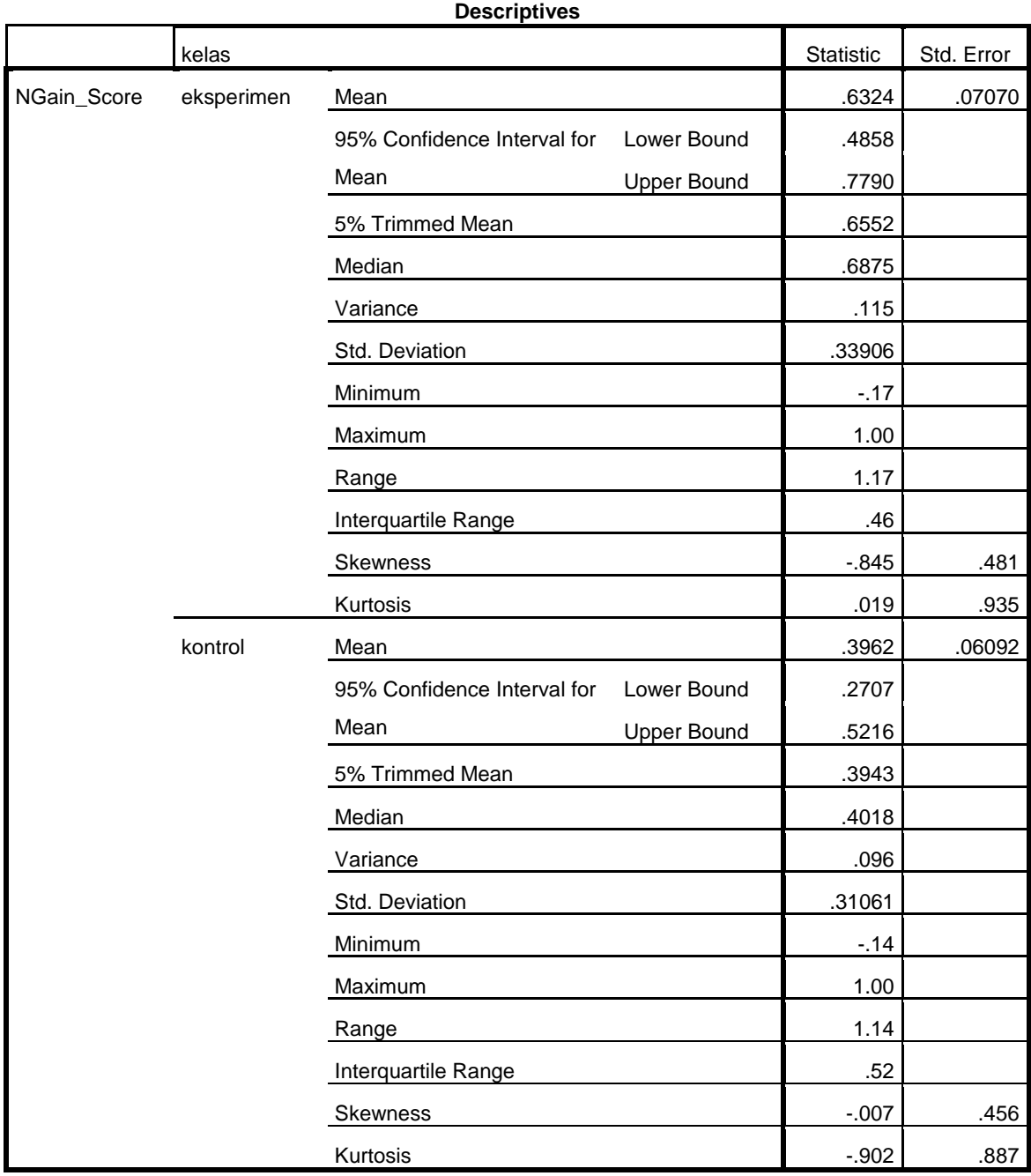

بناء على البياانت اليت توجد يف اجلدكؿ عرؼ أف ادلعدؿ *Score Gain-N* من اجملموعة التجريبية أعلى من المجموعة الضابطة. لأن معدل المجموعة التجريبية ١,٦٣٢٤. و معدل المجموعة الضابطة ٠,٣٩٦١ و قيمة معدل المجموعة التجريبية ٠,٧٠ × ٦٣، < َ,َّفمعيارىا معتدؿ.

| المجموعة التجربية | N-Gain score               | المجموعة الضابطة | N-Gain score                      |
|-------------------|----------------------------|------------------|-----------------------------------|
| E1                | .674                       | C1               | $\cdot \cdot \cdot V$             |
| E2                | . 001                      | C2               | .672.                             |
| E <sub>3</sub>    | .6V <sub>2</sub>           | C <sub>3</sub>   | $\cdot \cdot \cdot \cdot$         |
| E4                | .649                       | C <sub>4</sub>   | $- \cdot \cdot \cdot$ \ {         |
| E <sub>5</sub>    | $\cdot$ 60 $\wedge$        | C <sub>5</sub>   | $\cdot \cdot \cdot \wedge$        |
| E <sub>6</sub>    | .679                       | C6               | $\cdot$ $\epsilon$ $\vee$         |
| E7                | $\sqrt{6}$                 | C7               | $\cdot \cdot \circ \vee$          |
| E <sub>8</sub>    | .620                       | C8               | $\cdot$ ، $\uparrow \wedge$       |
| E <sub>9</sub>    |                            | C9               | $\cdot$ (VA                       |
| E10               | $- \cdot \cdot \cdot \vee$ | C10              | $\cdot$ ( $\uparrow\wedge$        |
| E11               | $\sqrt{6}$                 | C11              | $\cdot \cdot \cdot V$             |
| E12               | $\sqrt{6}$                 | C12              | $\cdot, \wedge$                   |
| E13               | $\sqrt{6}$                 | C13              | $\cdot$ $\epsilon$ $\zeta$ $\vee$ |
| E14               | .64V                       | C14              | $\sqrt{6}$ .                      |
| E15               | $\cdot$ . $\circ$ .        | C15              | $-0.6.9$                          |
| E16               | .67V                       | C16              | .65                               |

**اجلدول :4.27 نتيجة برانمت Statistics SPSS IBM اإلصدار 00 يف حتليل االختبار** *-N Score Gain* **يف اجملموعة التجربية و الضابطة من تعليم ادلفردات.**

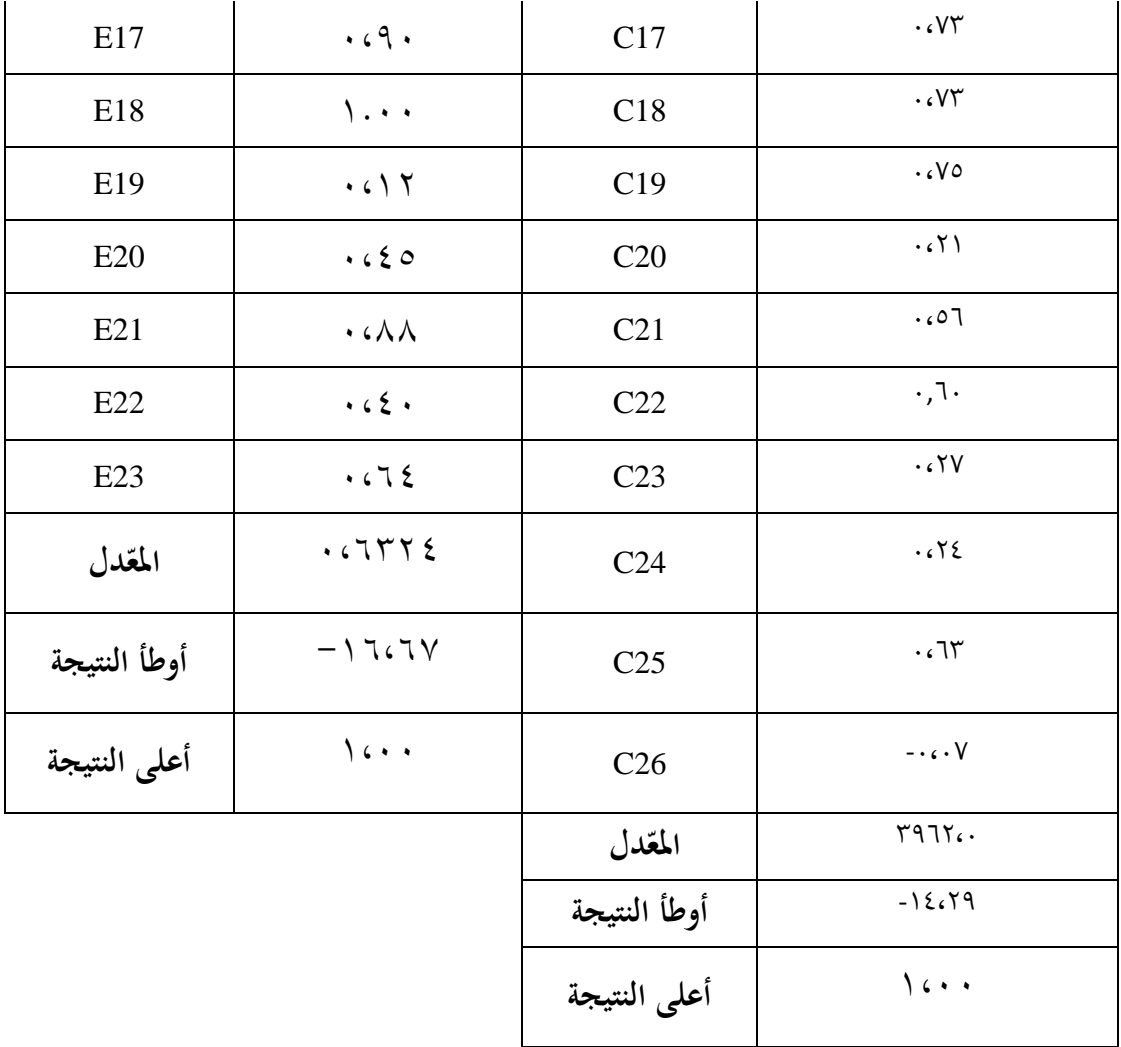

كفقا لنتائج حساب *Score Gain-N* ، يدؿ على أف قيمة ادلعدؿ *Score Gain-N* للمجموعة التجريبية فستخدام طريقة التغني في تعليم المفردات لطلبة الصف السابع من مدرسة سبيل المتقين فعالة للغاية مع القيمة ٦٣،٠.

**-5 البيان عن عملية التعليم يف الفصل التجريبية ابستخدام طريقة** التغٍت**.** في هذه الدراسة، أجريت الأنشطة التعليمية في الفصل التجريبية في اللقائين باستخدام طريقة التغني .في اللقاء الأول ، تنفيذ تعليم المفردات على مادة التعريف الذاتي ، وفي الثاني المادة عن الأعمال المدرسية.

أما أنشطة التعليم في الفصل التجريبية هو الذي يبدأ المدرس بالمقدمة أو التحية ثم يتابع بنداء الطلاب بكشف الحضور و إلقاء أهداف التعليم. النشاط الأساسي : أولا يقسم المدرس القراطيس الصغيرة فيها المفردات التي سيغني بها ثم يقوم المدرس بشرح التنفيذ الفنى لأنشطة التعلم باستخدام طريقة الغناء و تشغيل مقطع فيديو ثم إنشاءه بواسطة المدرس وفيه يحتوي الفيديو على الآلات والأشعار الأغنية ومعنى المفردات التي سيغنيها ، ثم يغني المفردات التي سيحفظها مرتين والطلاب يستمعون فقط ، ثم يغني المدرس وجميع الطلاب المفردات مرتين معا، و أخيراً يغنيها جميع الطلاب بدون المدرس مرتين. ثم تقييما لهذه العملية، يقوم المدرس ب "تخثين الكلمات "، إذن، يغني المدرس ثم سيشير إلى الطلاب مباشرة الستمرار أغنية ادلفردات احملفوظة.

الاختتام : و بعد انتهاء الدرس، يستنبط المدرس و الطلاب من المادة التي قد تعلموها ثم يعطي التوجيه و إلقاء السلام.

كانت نتائج الملاحظات في الفصل التجريبية بعد استخدام طريقة الغناء اهتم الطلاب أثناء التعليم اهتماما جيدا و حماسة و دقيقا. وكانت نتائج تعليم الطلاب جيدة جدًا ، و في وقت الراحة، يغني كثير من الطلاب المفردات التي تعلموها. <sup>٥١</sup>

**-6 البيان يف عملية التعليم يف الفصل الضابطة دون استخدام طريقة** التغٍت**.**

يف ىذه الدراسة مت تنفيذ أنشطة التعلم يف الفصل الضابطة يف اللقائُت باستخدام طريقة المحاضرة وطريقة السؤال والجواب. في اللقاء الأول ، تنفيذ تعلم المفردات على مادة التعريف الذاتي ، وفي الثاني المادة عن الأعمال المدرسية.

**.** 

ا م<br>المللاحظة في الصف السابع "أ"، يوم الإثنين، ٣ و ٢٤ أغسطس ٢٠٢٠.

أما أنشطة التعليم في الفصل التجريبية \_هو الذي يبدأ المدرس بالمقدمة أو التحية ثم يتابع بنداء الطلاب بكشف الحضور و إلقاء أهداف التعليم. النشاط الأساسي :يطلب المدرس من الطلاب فتح الكتب حسب المادة المراد تدريسها .ثم يقرأ المدرس المفردات ويستمع الطلاب إلى نطق المدرس مرة واحدة ، ثم ينطق المدرس المفردات ويكررها الطلاب ثلاث مرات ، ويمنح للطلاب سبع دقائق لقراءة المفردات بشكل متكرر . وأخيراً يقوم المدرس بطرح أسئلة وأجوبة حول ادلفردات احملفوظة.

الاختتام :بعد انتهاء التعلم ، .يستنبط المدرس و الطلاب من المادة التي قد تعلموها ثم يعطي التوجيه و إلقاء السلام.

و النتائج من هذه الملاحظات أن اهتمام الطلاب بالتعلم لم يكن جيدًا ، و كذلك قوة النشاط و الحماسة في حفظ المفردات.<sup>٥٢</sup>